**IN A ROCKET** Learn front-end development at *rocket speed*

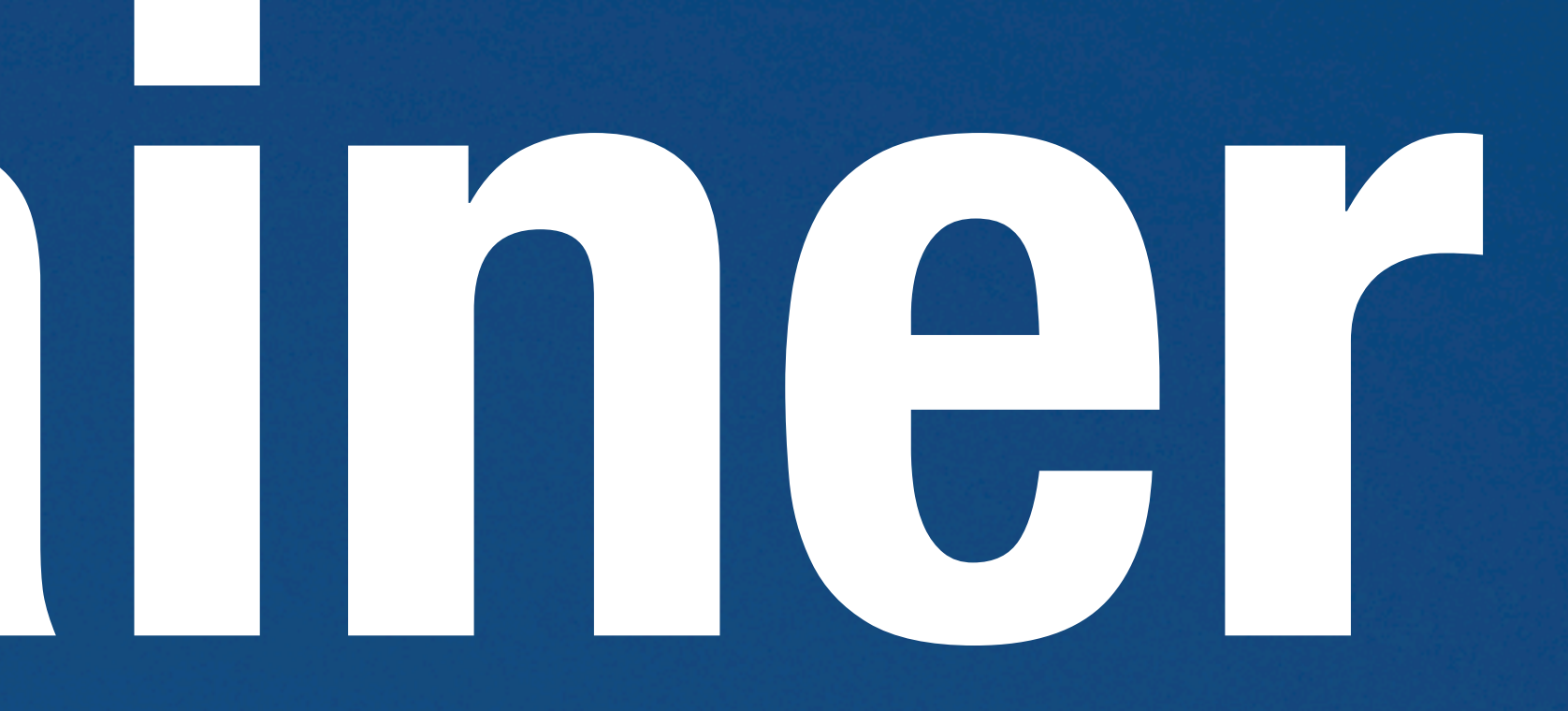

### **CSS** FLEXBOX & CSS GRID

# **Container & Items**

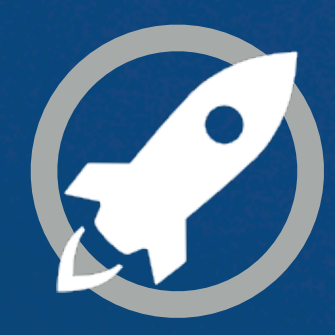

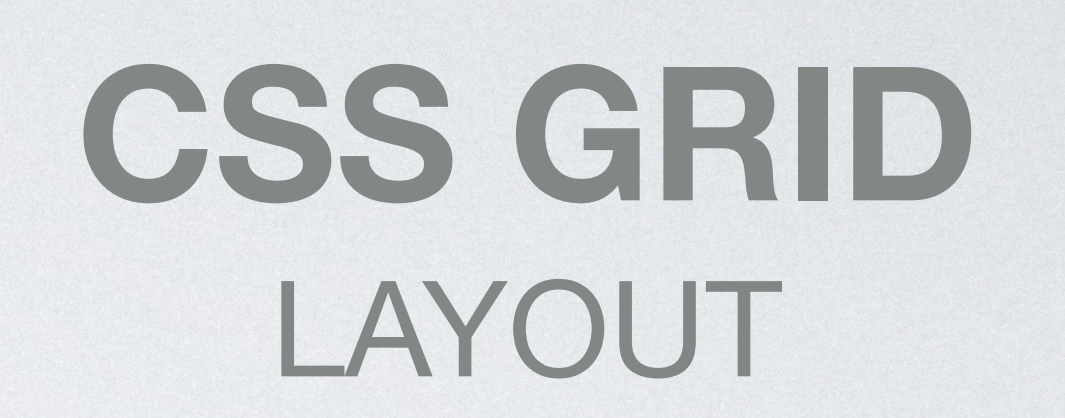

### Single-axis-oriented. **Optimized for 2-dimensional layouts.**

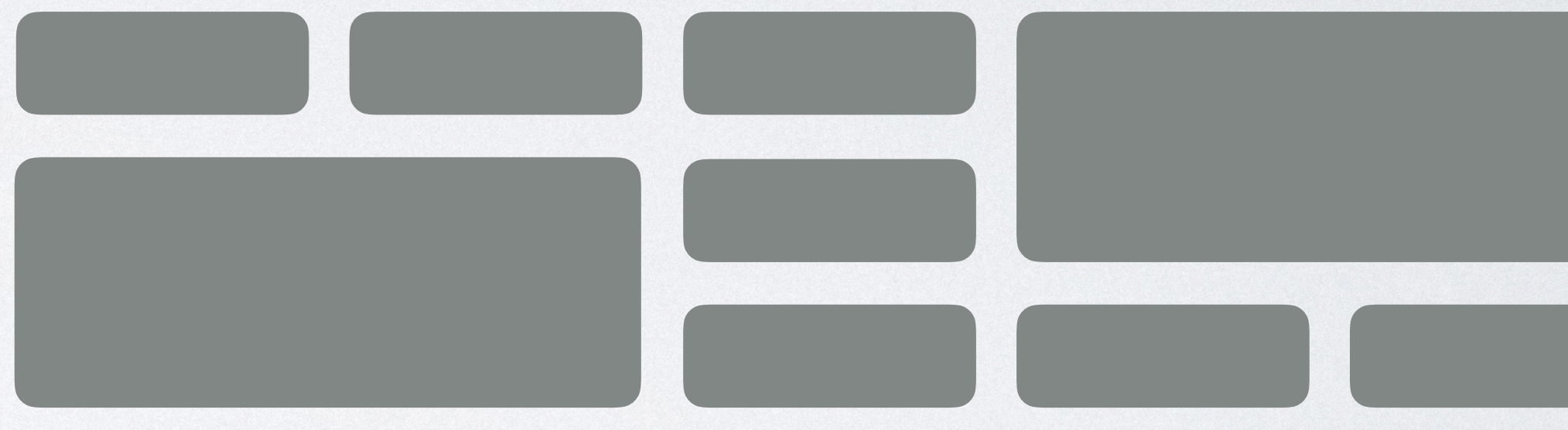

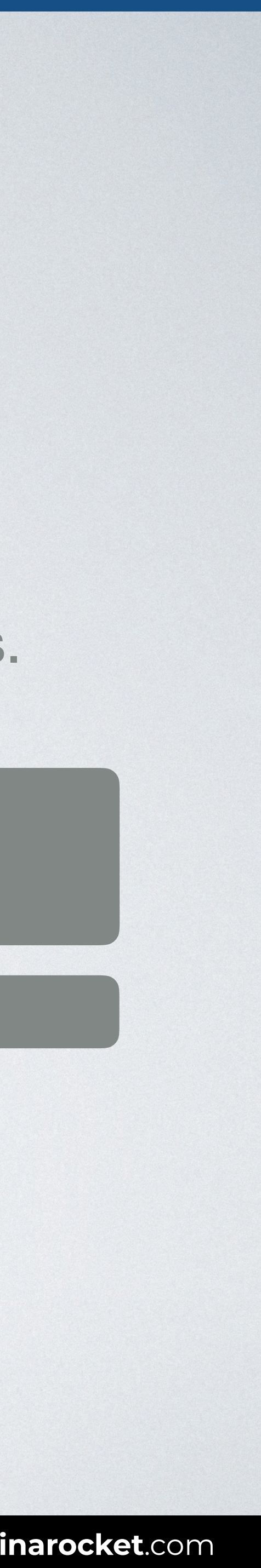

# **FLEXIBLE BOX** LAYOUT

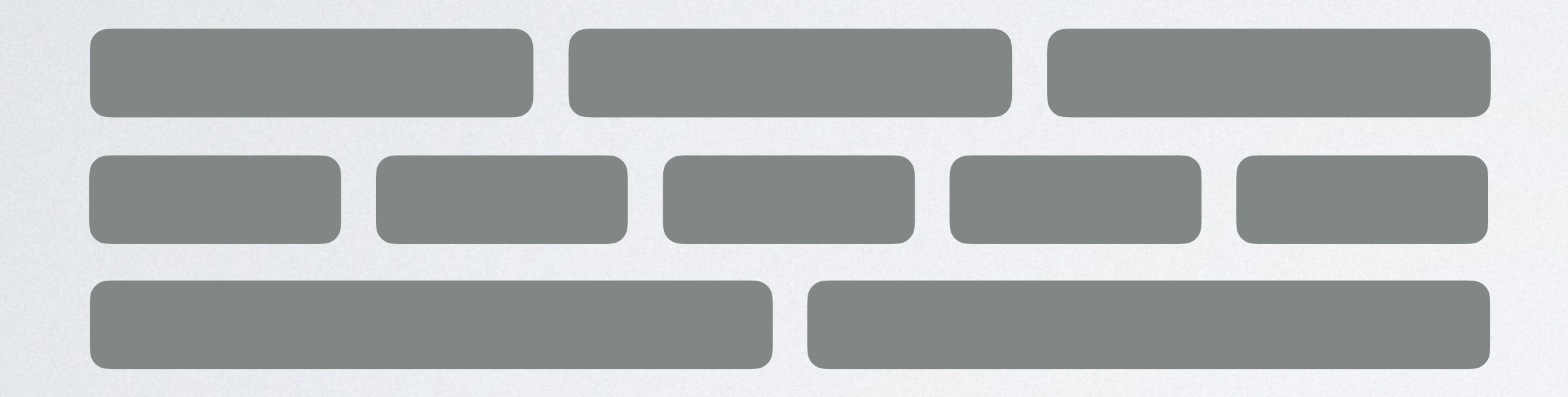

Flexbox focuses on space distribution within an axis.

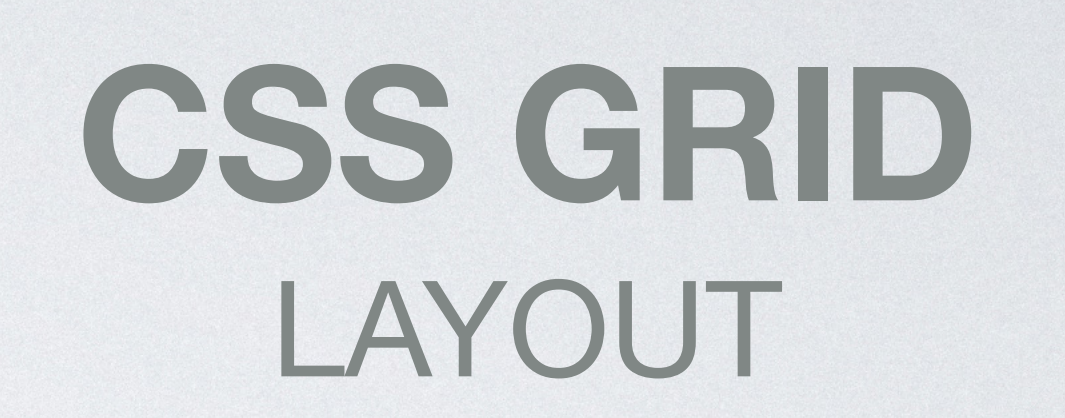

### Single-axis-oriented. Continued for 2-dimensional layouts.

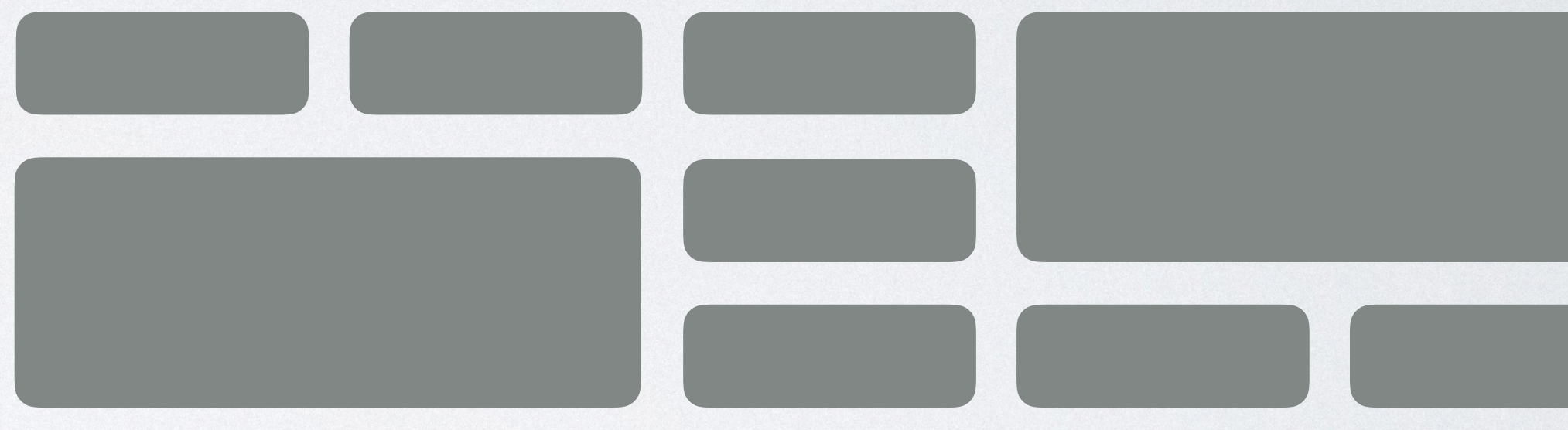

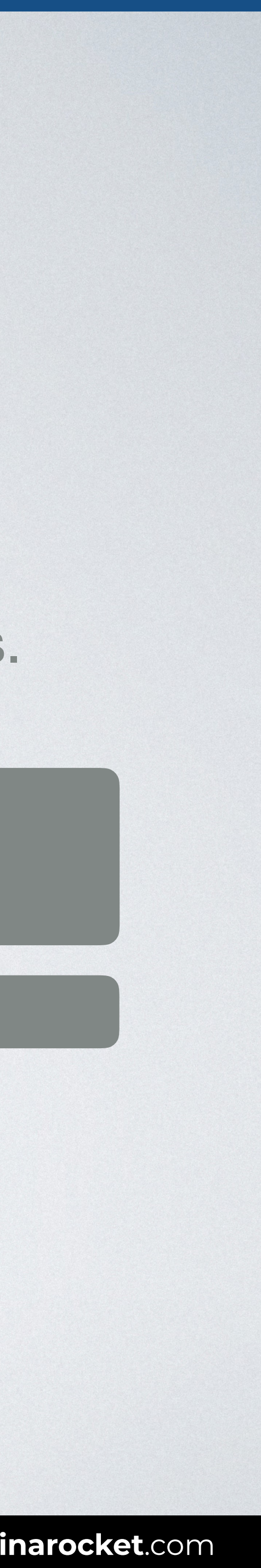

# **FLEXIBLE BOX** LAYOUT

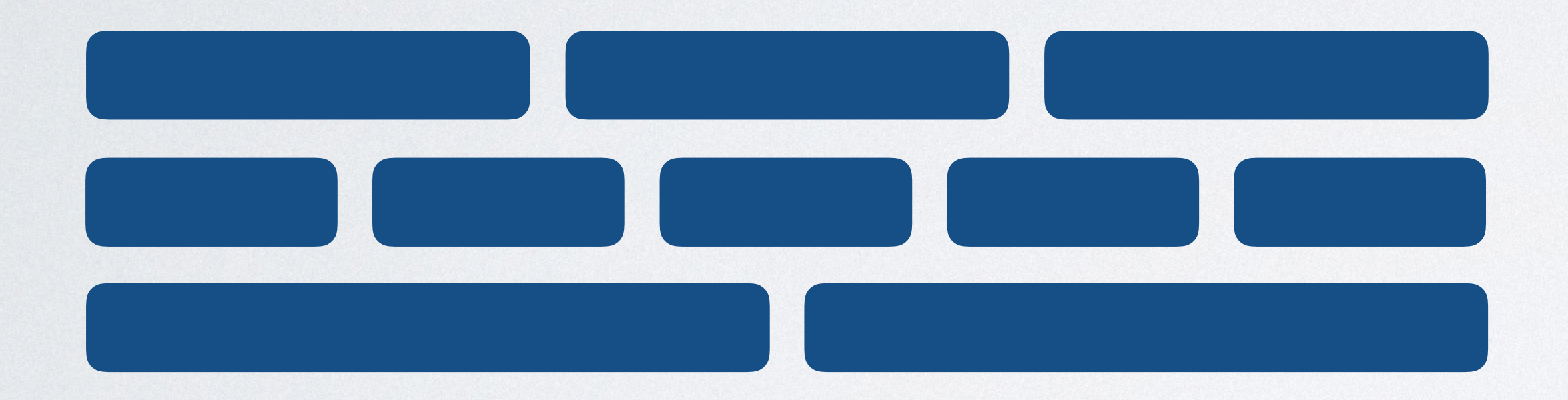

Flexbox focuses on space distribution within an axis.

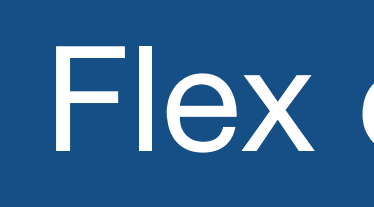

**Flex item**

> **Flex item**

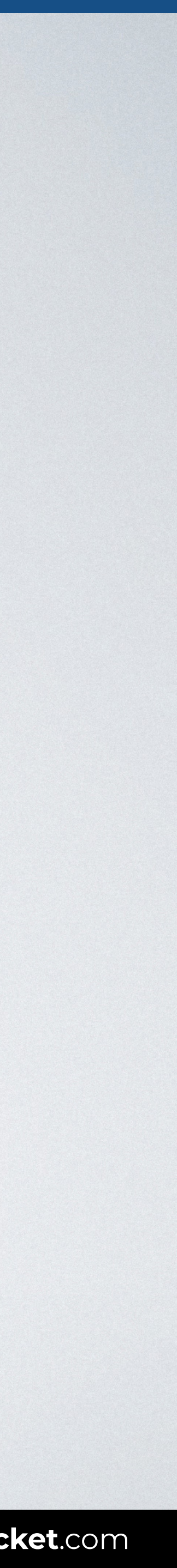

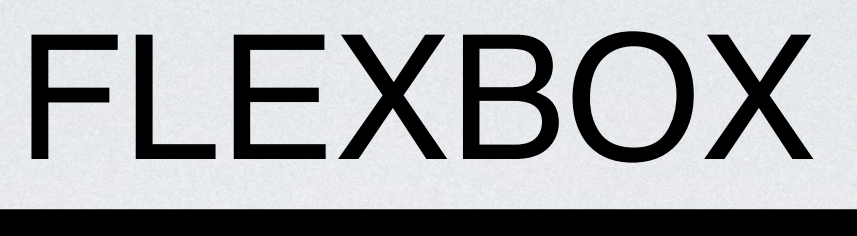

### Flex **container**

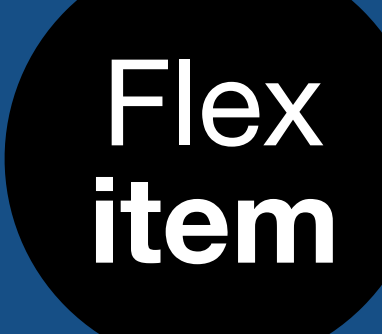

Any HTML element

# Flex **container** CAN BE

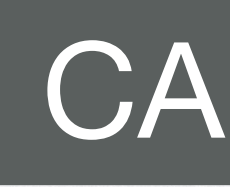

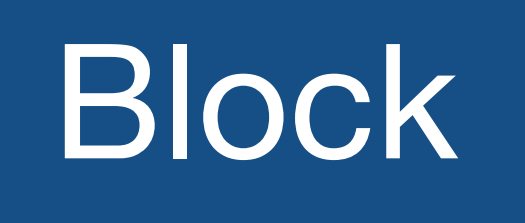

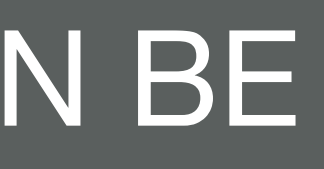

# Inline

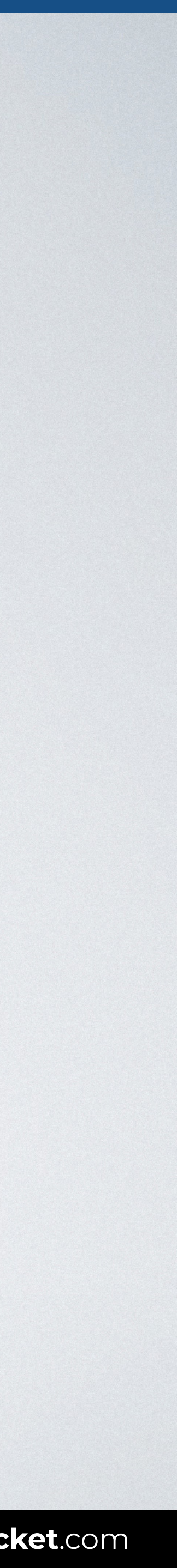

# display

 $\frac{1}{2}$ 

**FLEXBOX & CSS GRID:** *The CSS layout nightmare is over* **[inarocket](http://www.inarocket.com)**.com

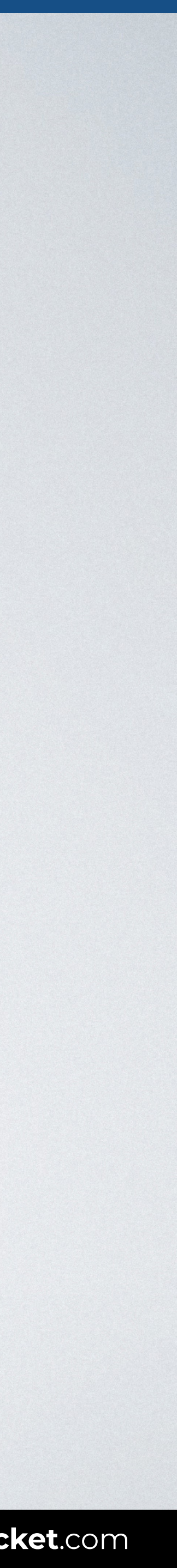

# inline-flex flex (default)

# display

 $\frac{1}{2}$ 

**FLEXBOX & CSS GRID:** *The CSS layout nightmare is over* **[inarocket](http://www.inarocket.com)**.com

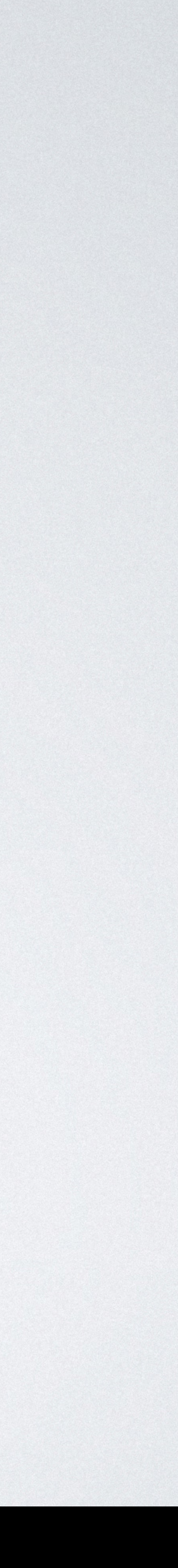

# inline-flex flex (default)

### Flex container

width = block (100%)

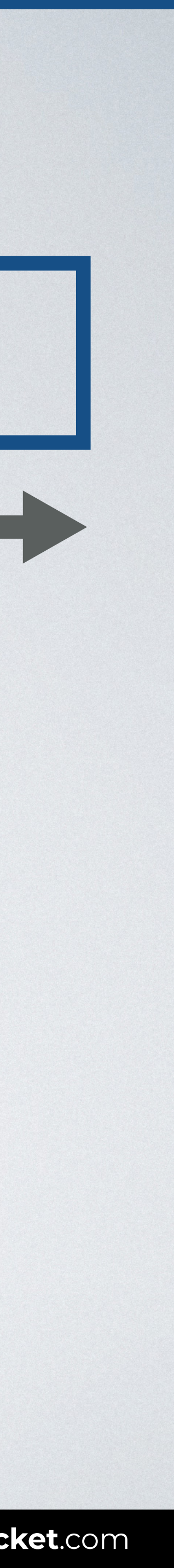

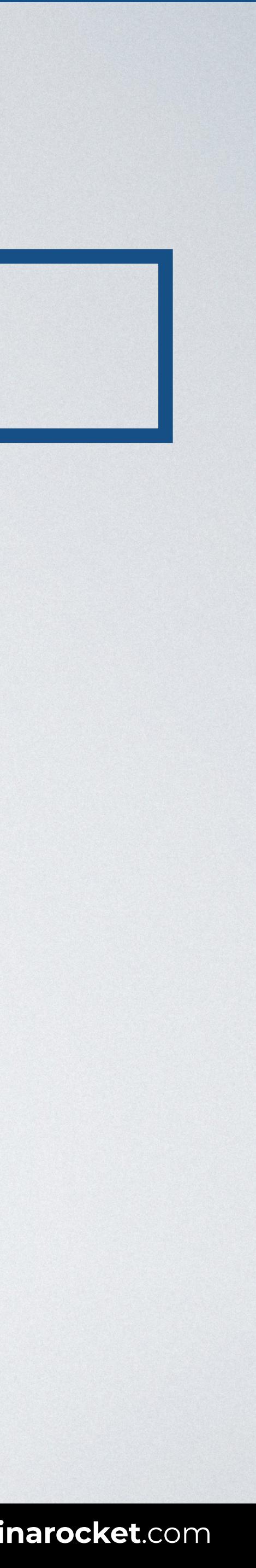

Width and height defined by its content.

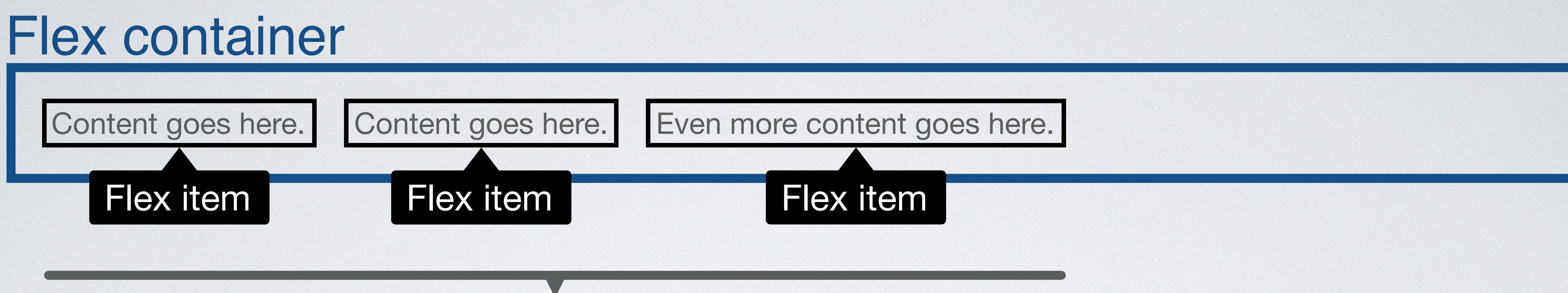

## **DISPLAY FLEX**

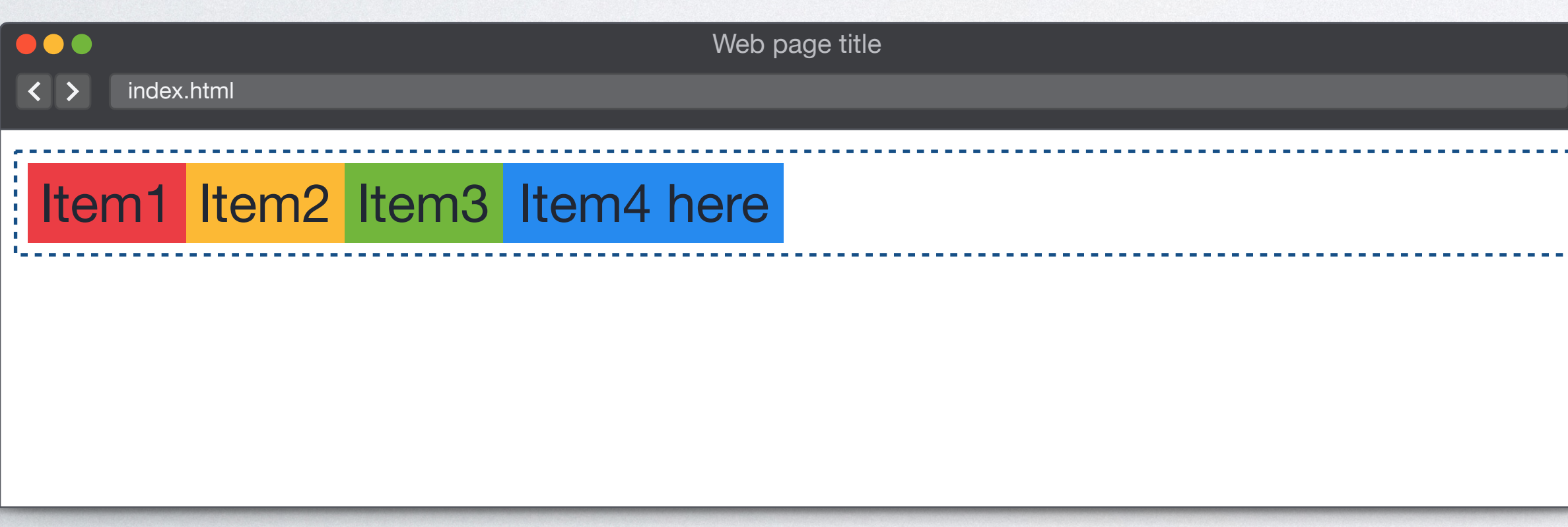

<body> <div class="**container**"> <div>Item1</div> <div>Item2</div> <div>Item3</div> <div>Item4 here</div>  $\langle$ div $>$ </body>

### HTML CSS

### **.container** {display: **flex**;}

### Browser

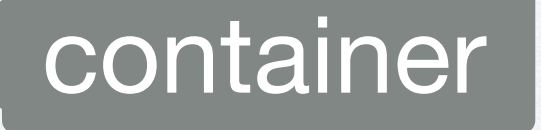

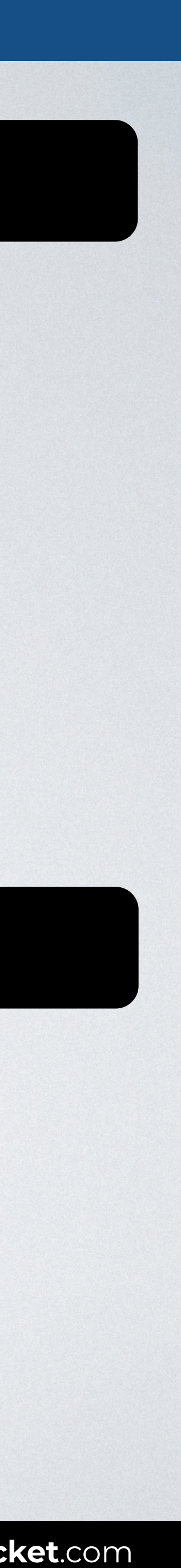

## **DISPLAY FLEX**

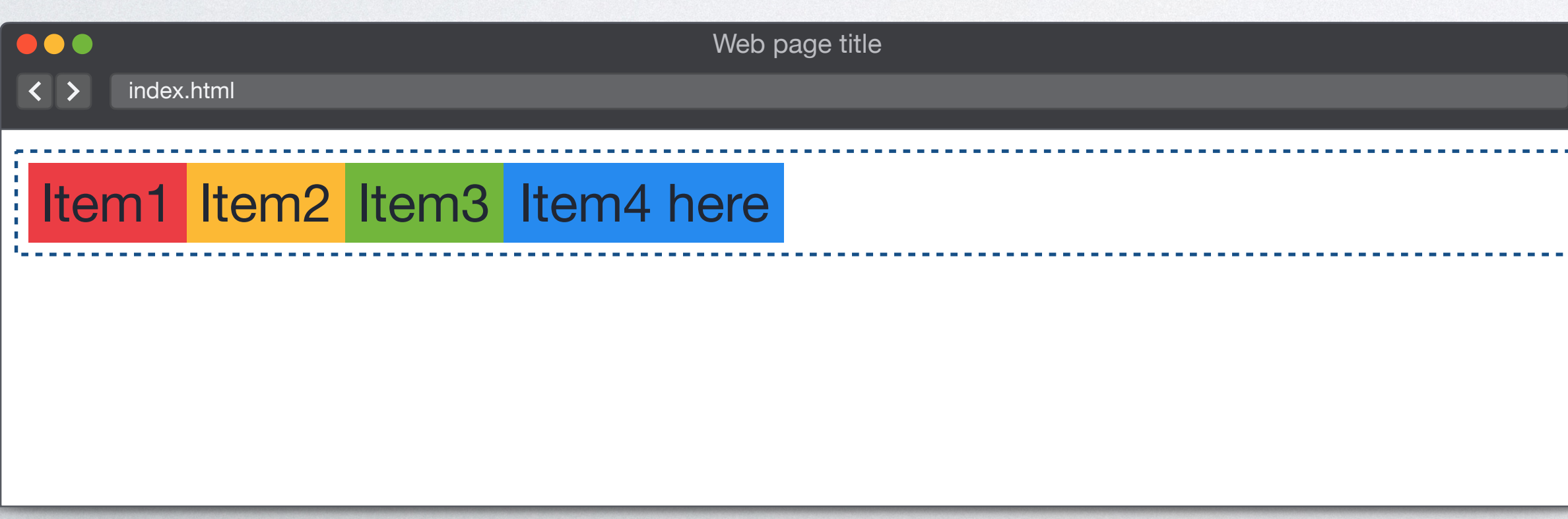

<body> <ul class="**container**"> <li>Item1</li> <li>Item2</li> <li>Item3</li> <li>Item4 here</li>  $\langle$ /ul> </body>

### HTML CSS

### **.container** {display: **flex**;}

### Browser

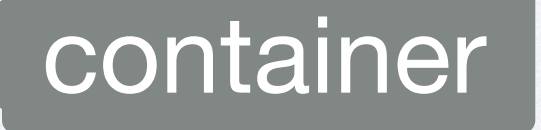

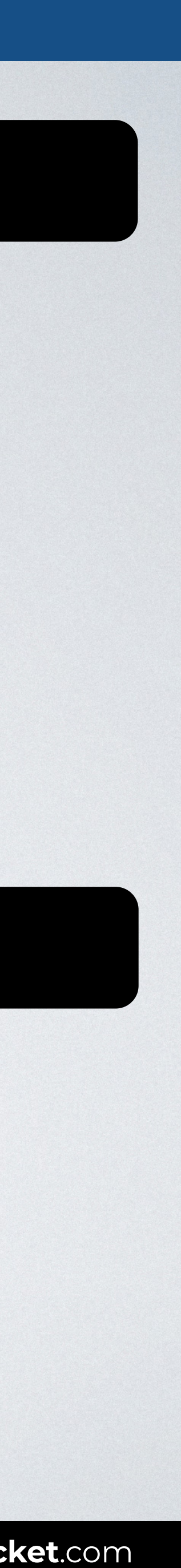

# **display**

# flex **inline-flex**

 $\frac{1}{2}$ 

(default)

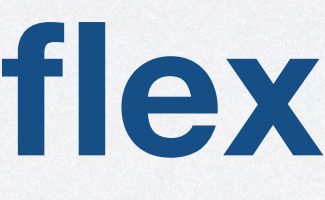

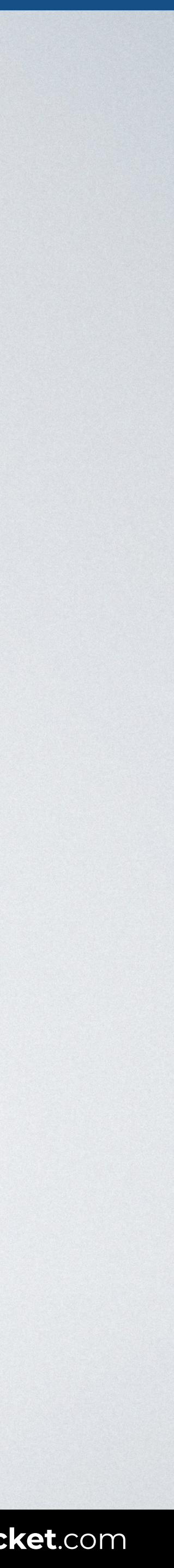

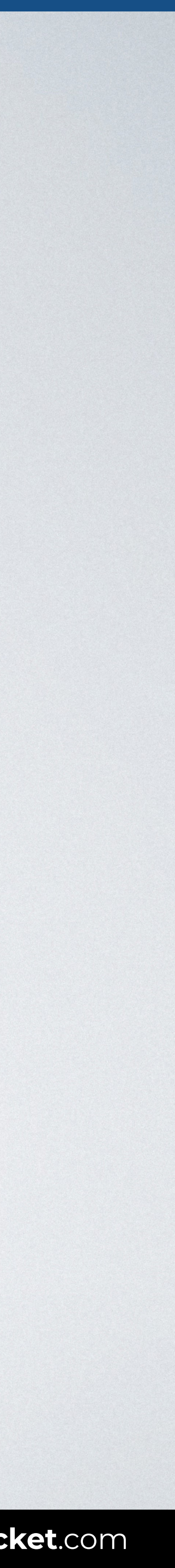

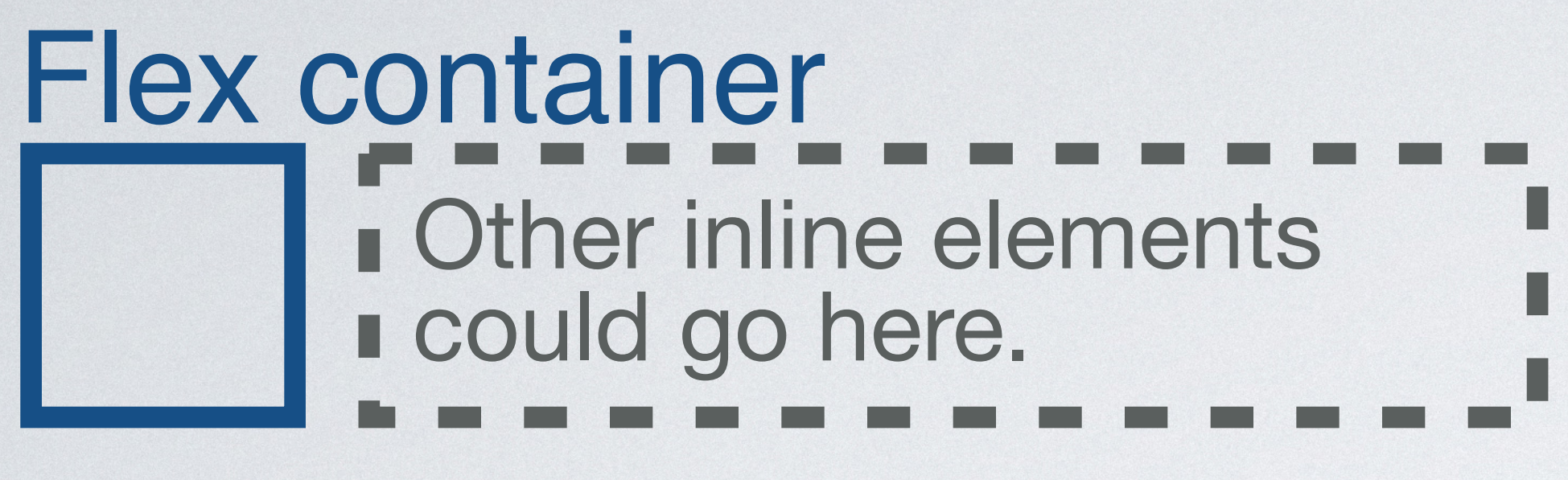

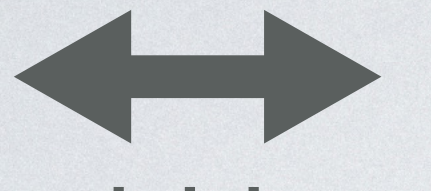

 $width = inline$ 

### **Other inline elements I** could go here.

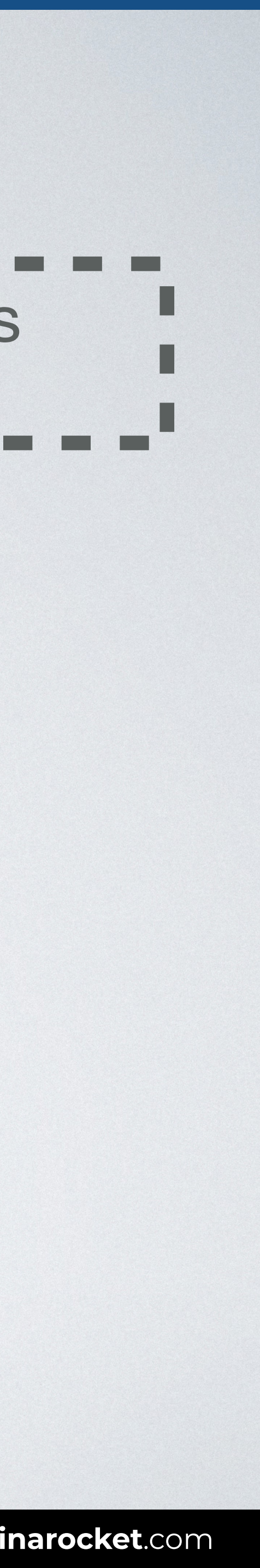

![](_page_13_Figure_0.jpeg)

Width and hight defined by its content.

## **DISPLAY INLINE-FLEX**

![](_page_14_Picture_81.jpeg)

<body> <div class="**container**"> <div>Item1</div> <div>Item2</div> <div>Item3</div> <div>Item4 here</div>  $\langle$ div $>$ </body>

### HTML CSS

### **.container** {display: **inline-flex**;}

![](_page_14_Picture_9.jpeg)

### Browser

![](_page_15_Picture_5.jpeg)

![](_page_15_Picture_0.jpeg)

 $\frac{1}{2}$ 

Learn front-end development at *rocket speed*

### [YOU CAN CONTINUE THIS COURSE FOR FREE ON](http://www.inarocket.com)

# [inarocket.com](http://www.inarocket.com)

[+ READY TO USE CODE](http://www.inarocket.com) [+ QUIZZES](http://www.inarocket.com) [+ FREE UPDATES](http://www.inarocket.com)

![](_page_16_Picture_6.jpeg)

[by miguelsanchez.com](https://www.miguelsanchez.com)

### **We respect your time**

No more blah blah videos. Just straight to the point slides with relevant information.

### **Ready to use code**

Real code you can just copy and paste into your real projects.

### **Step by step guides**

Clear and concise steps to build real use solutions. No missed points.

# Learn front-end development at *rocket speed* [inarocket.com](http://www.inarocket.com)

![](_page_17_Picture_1.jpeg)

**IN A ROCKET** Learn front-end development at *rocket speed*

![](_page_18_Picture_4.jpeg)

### **CSS** FLEXBOX & CSS GRID

# **Container & Items**

![](_page_18_Picture_2.jpeg)